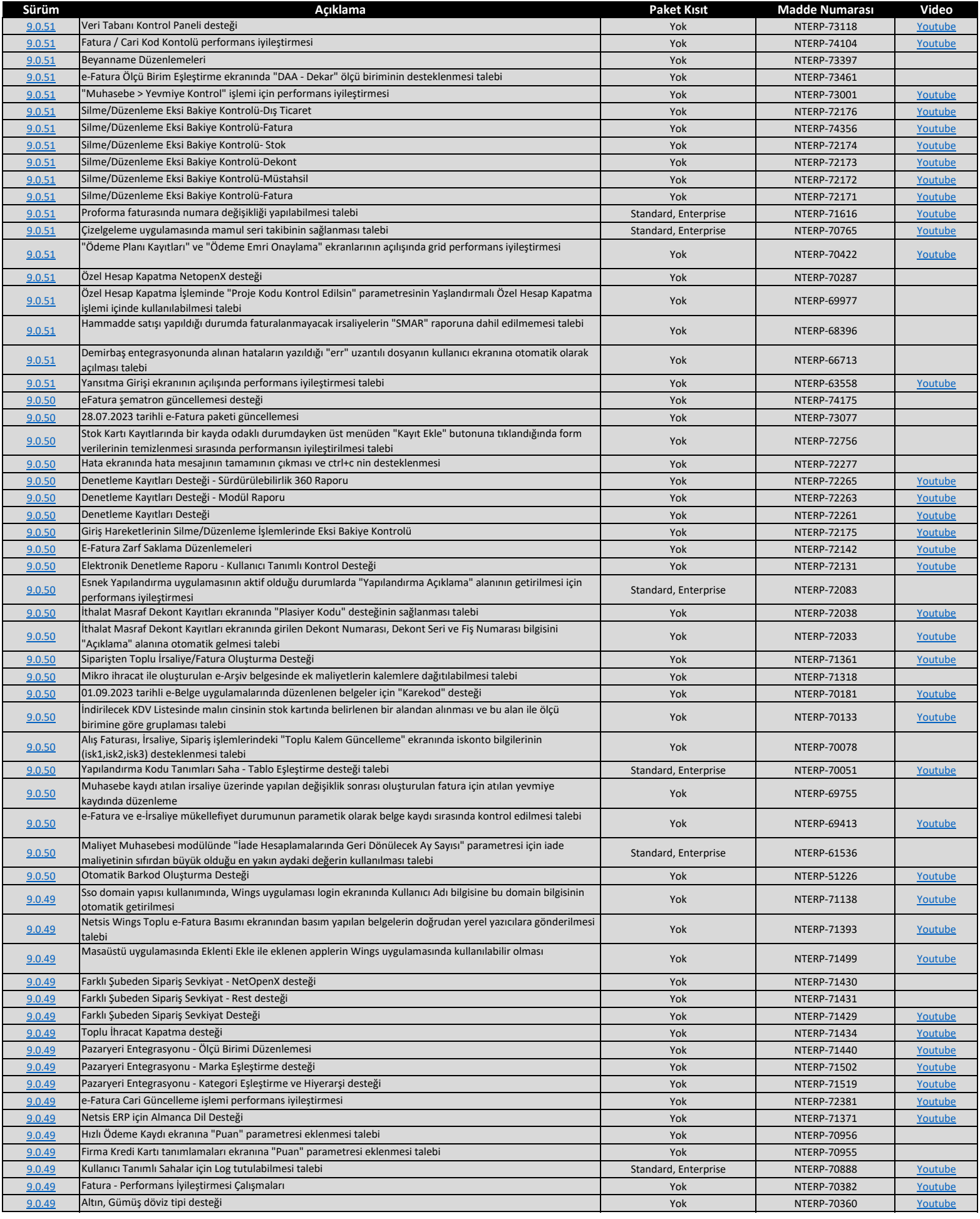

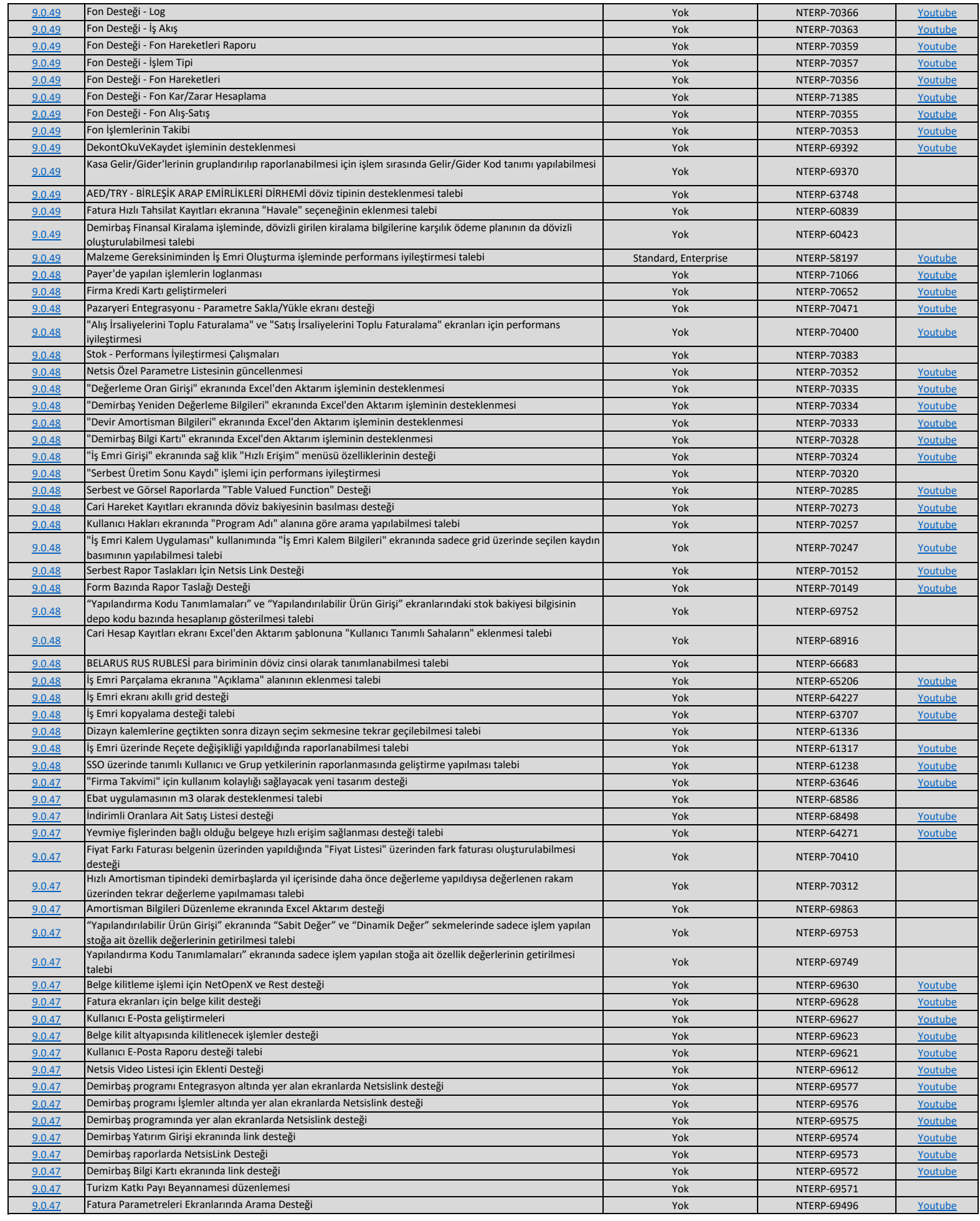

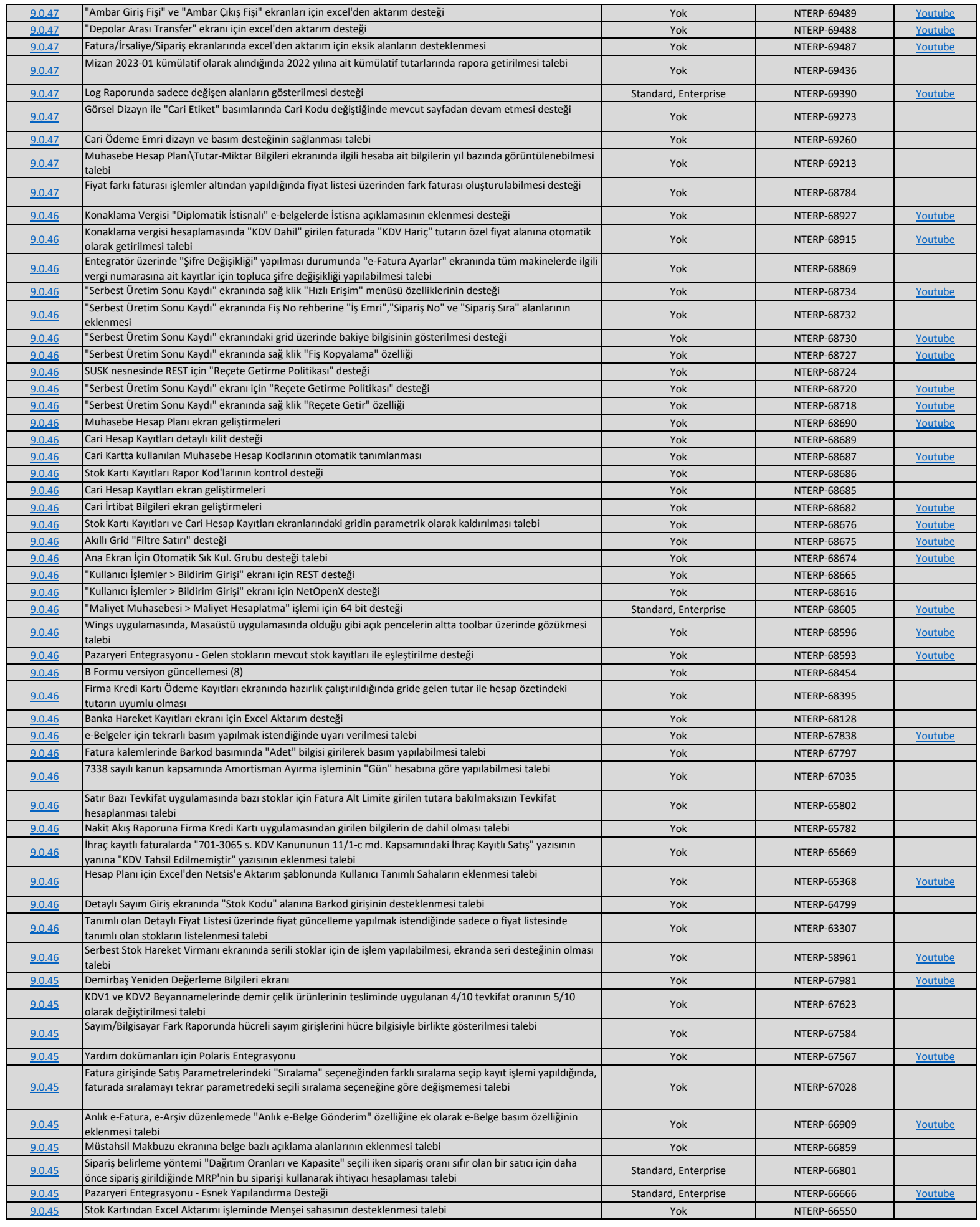

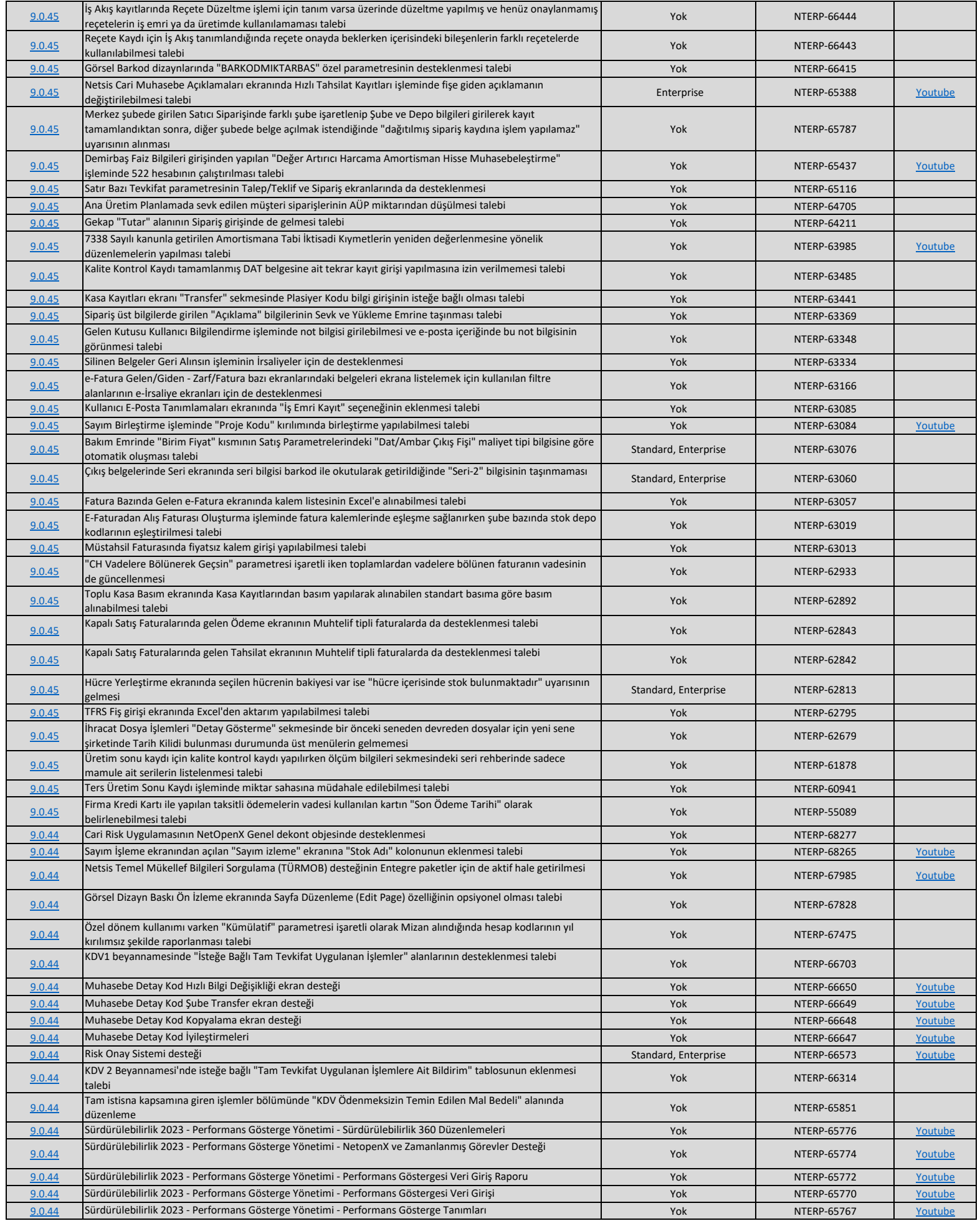

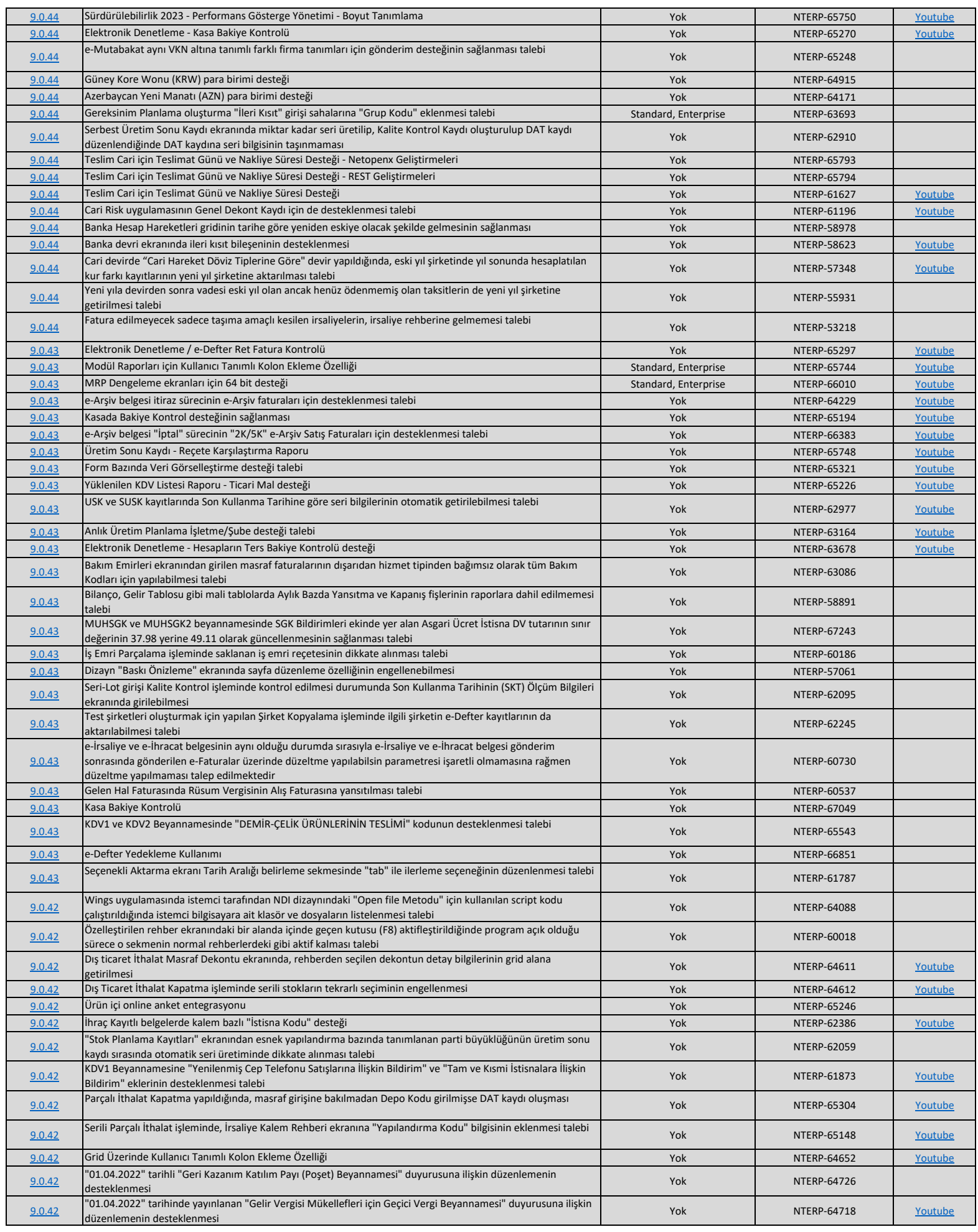

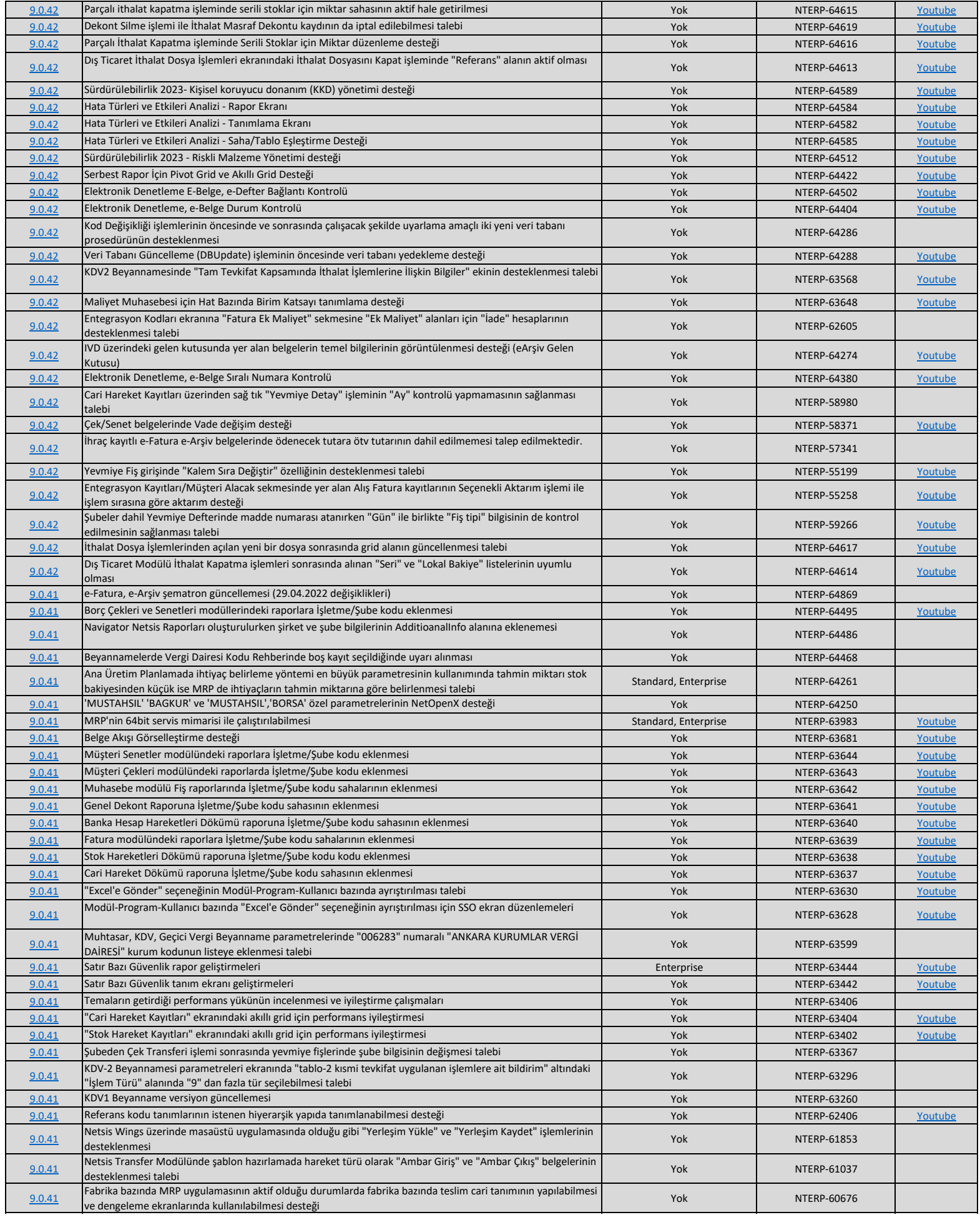

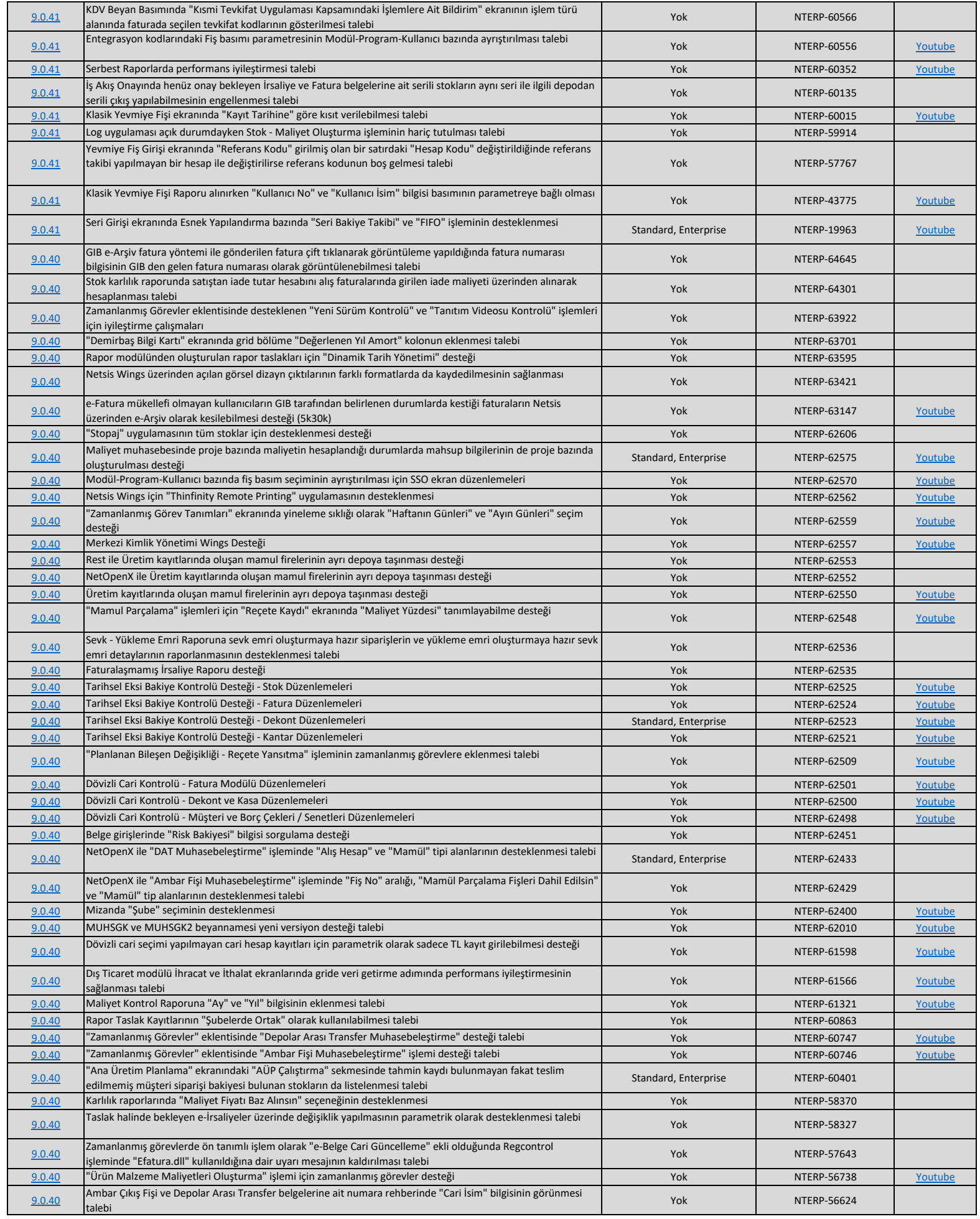

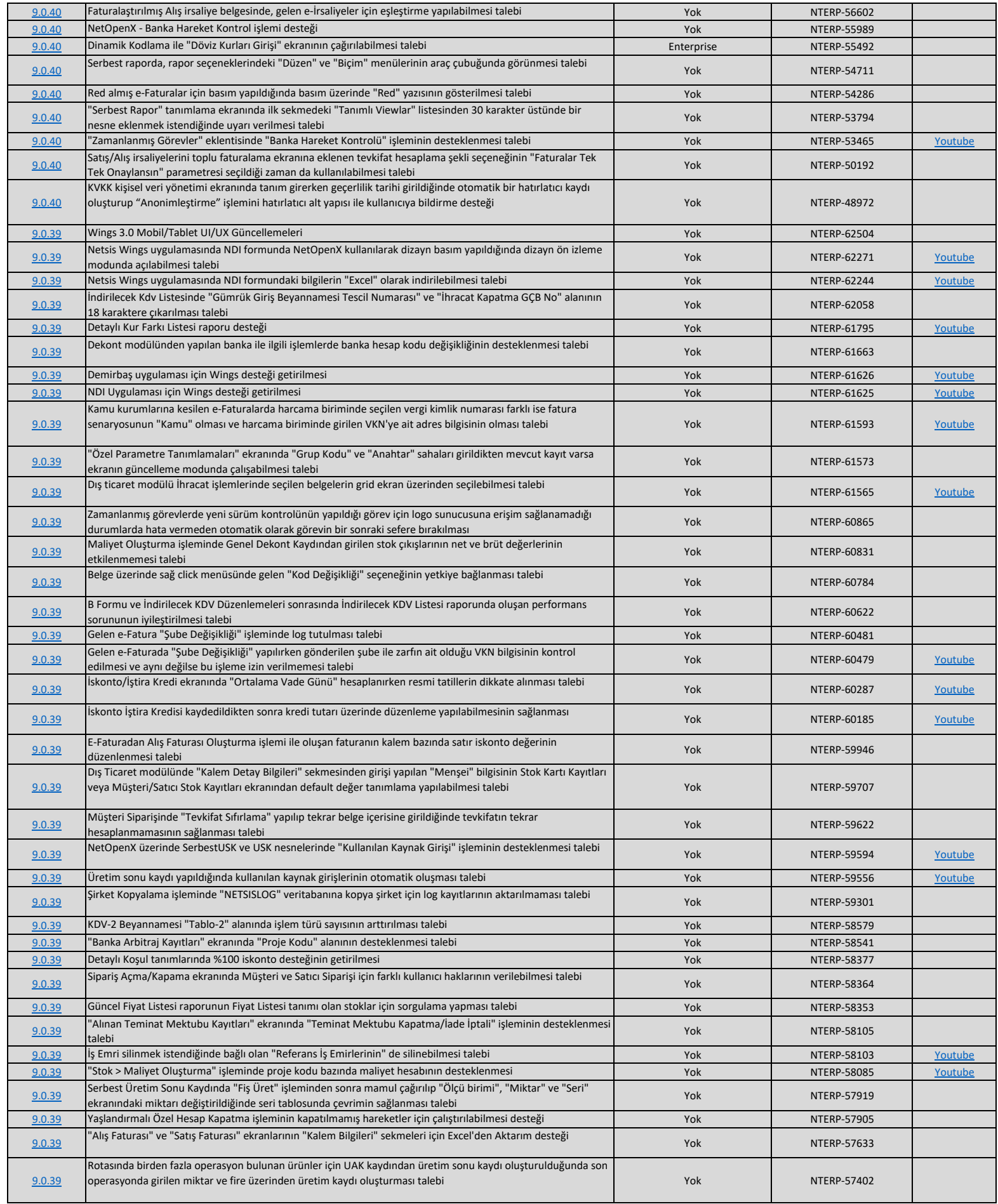

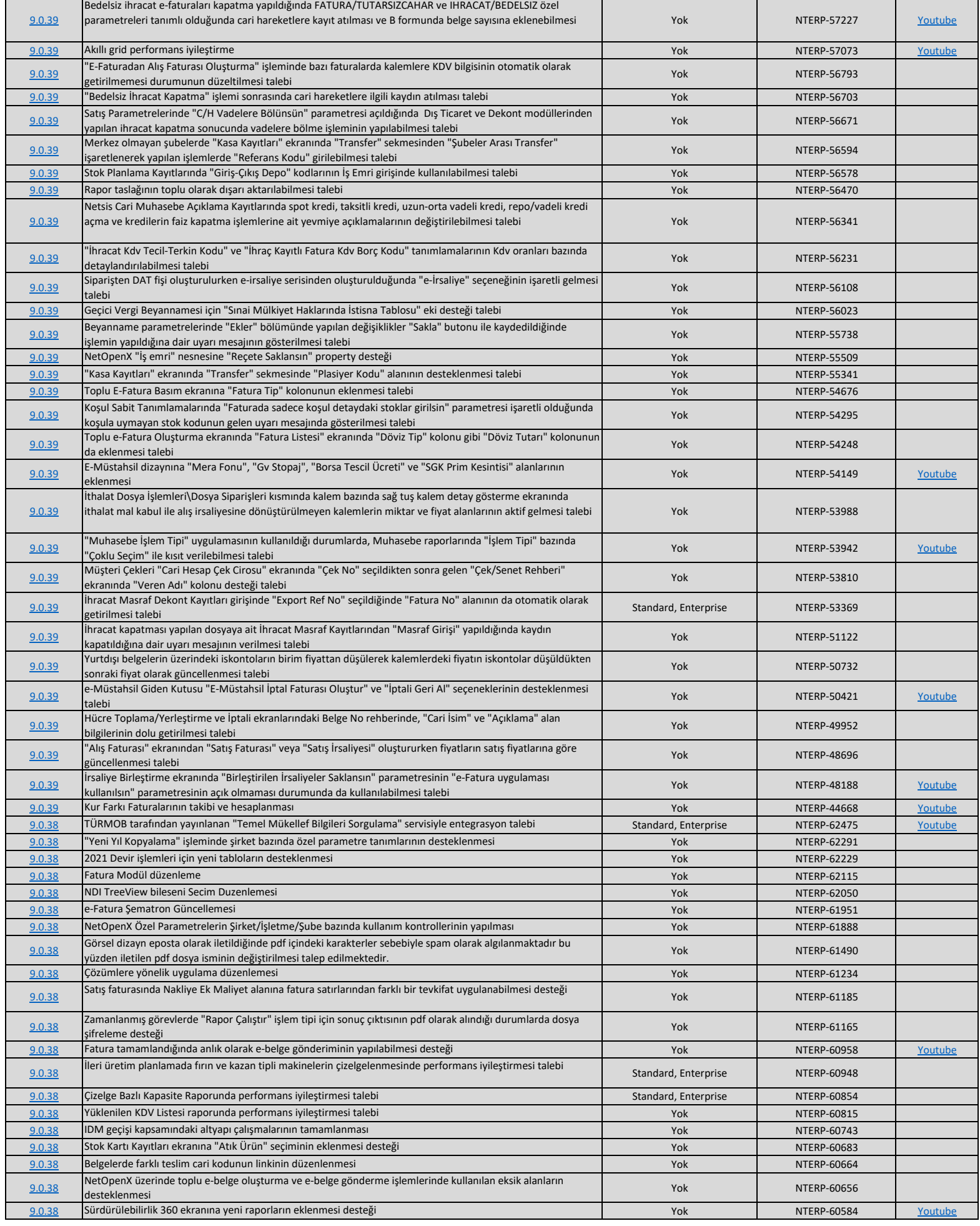

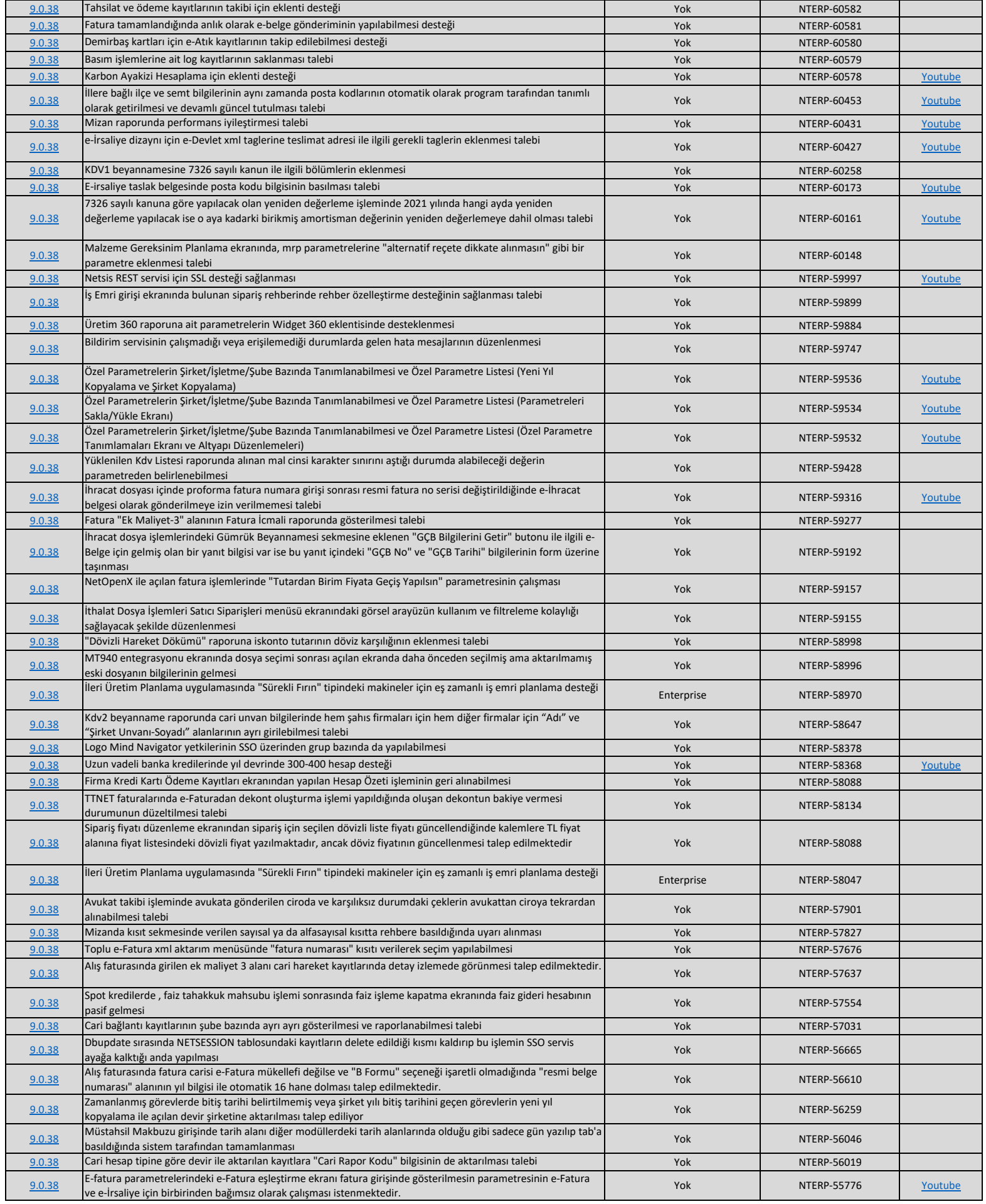

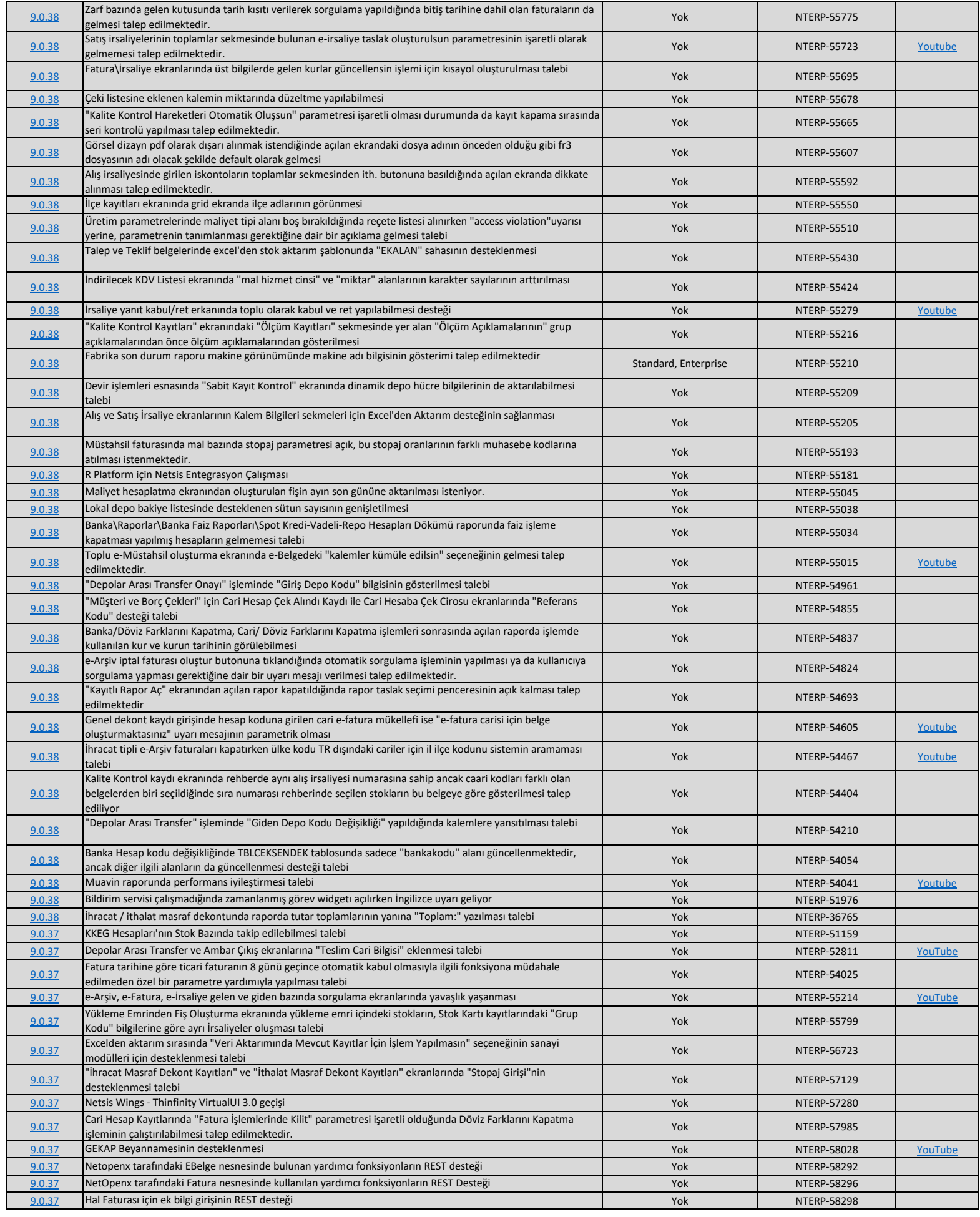

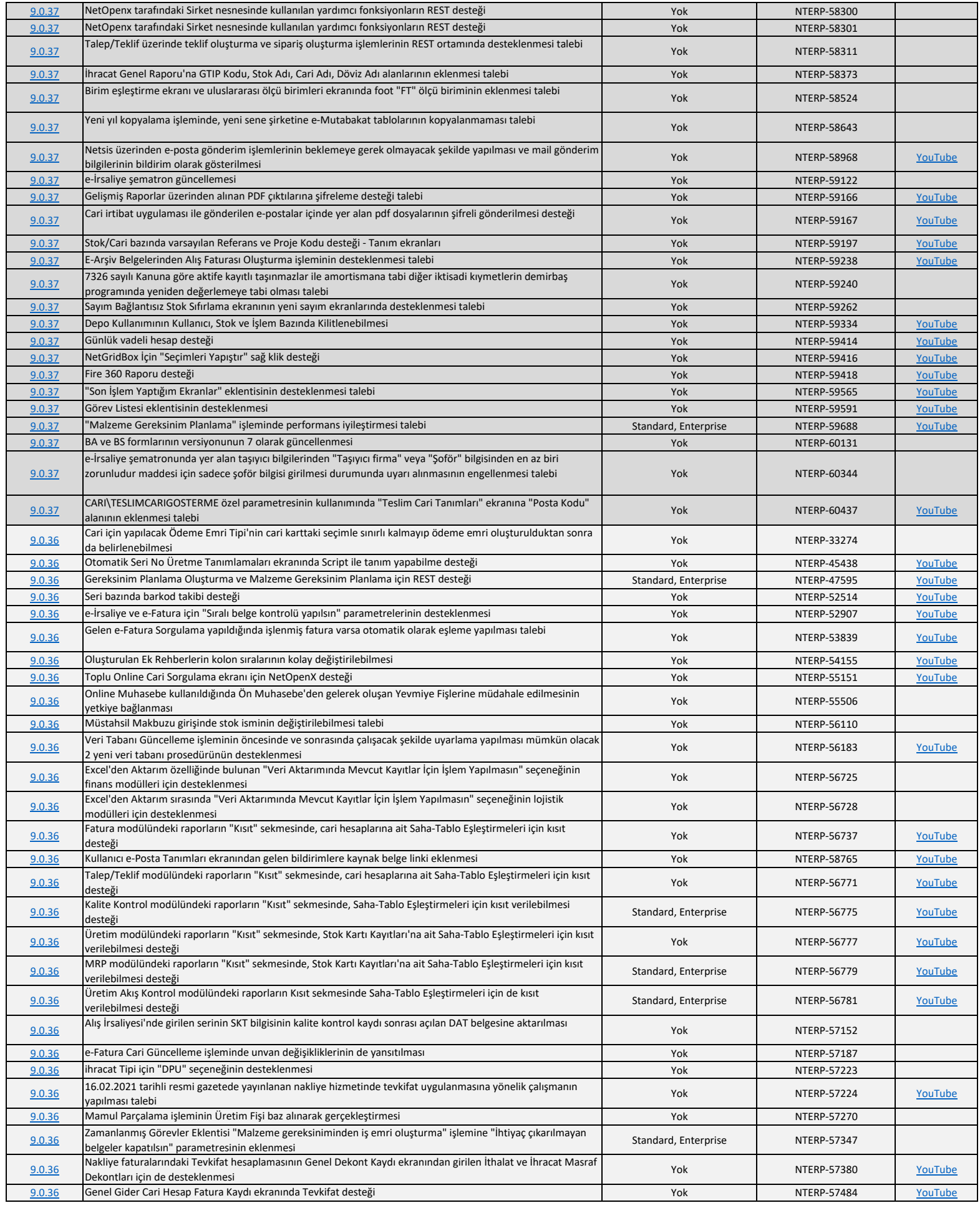

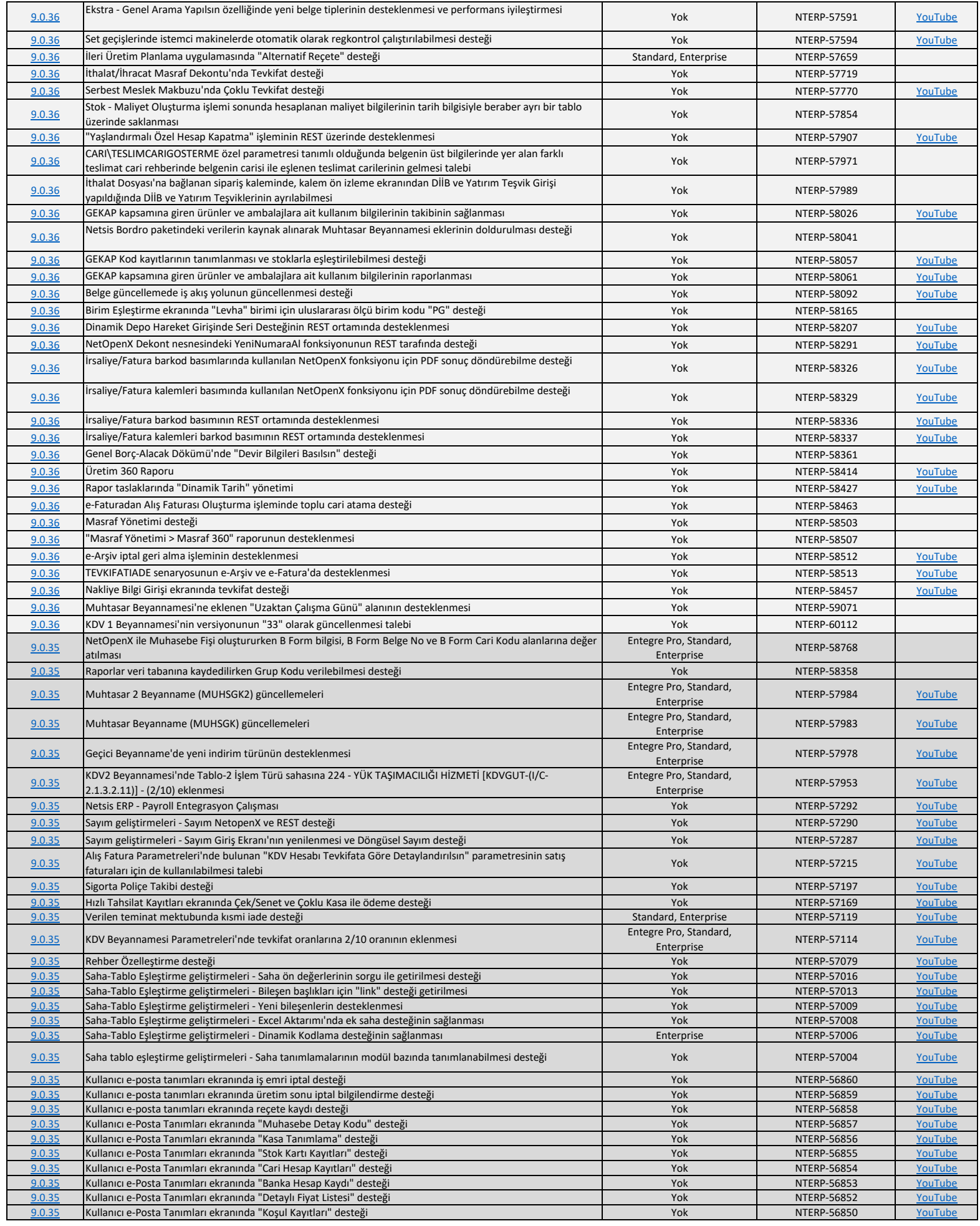

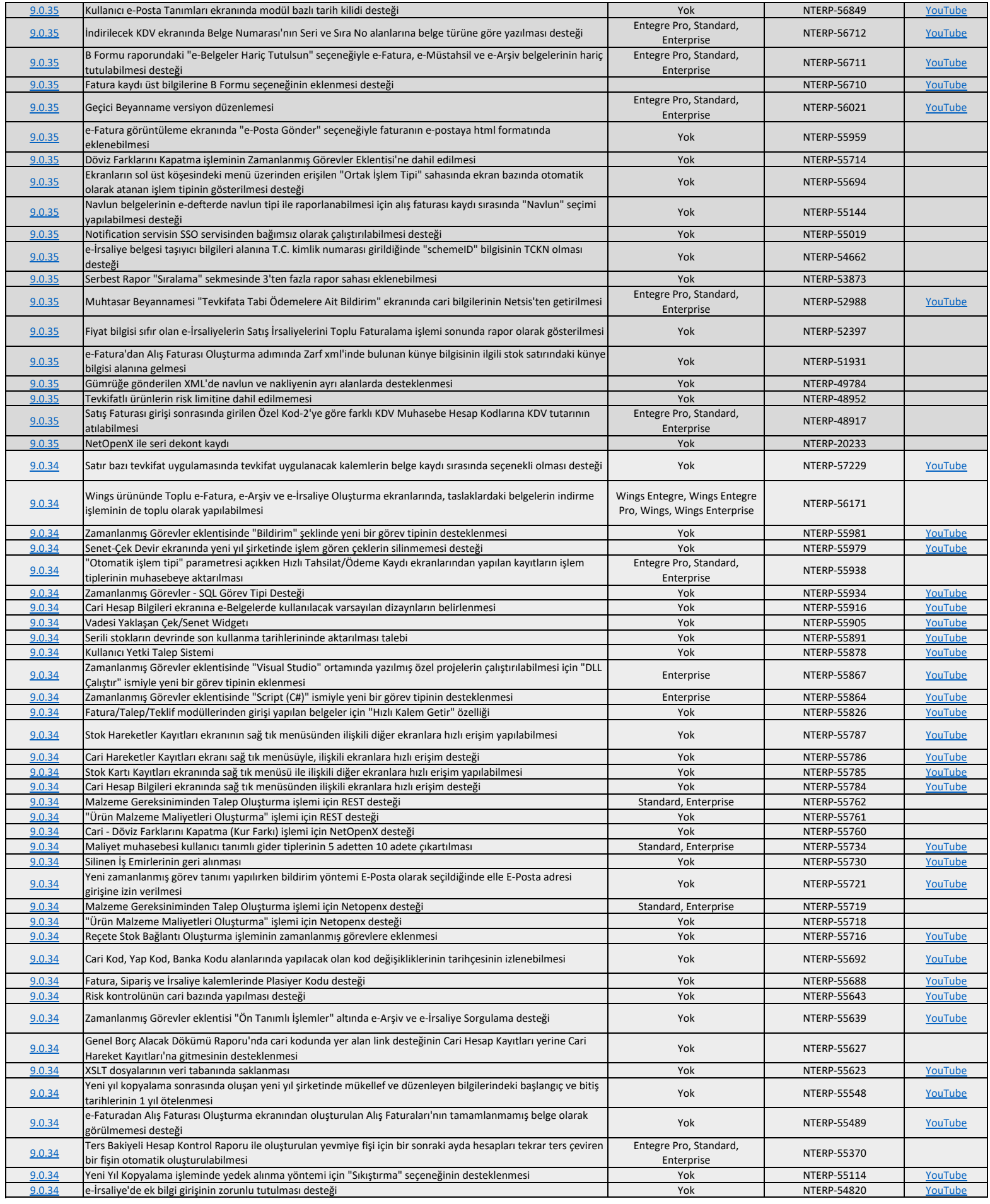

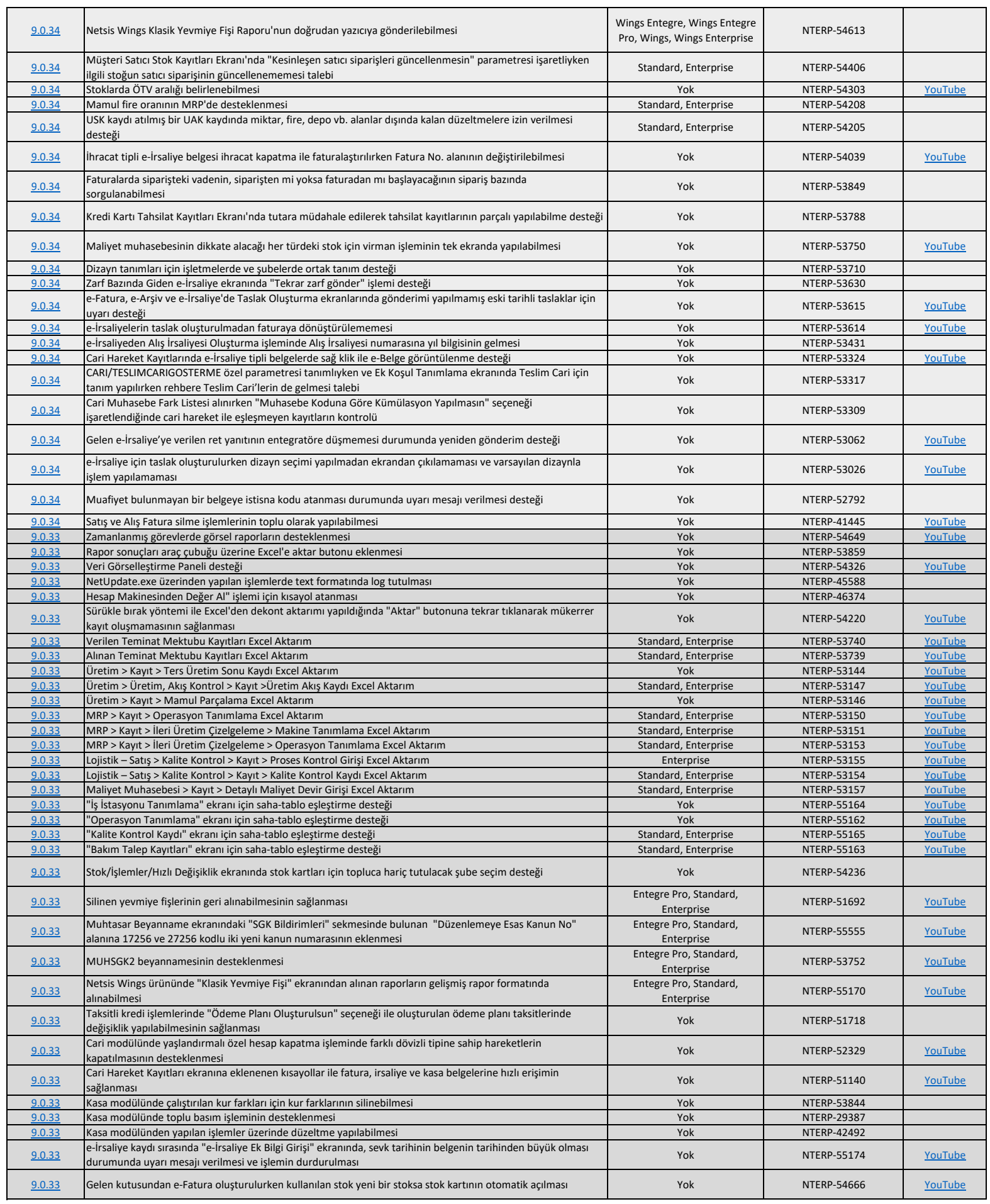

T

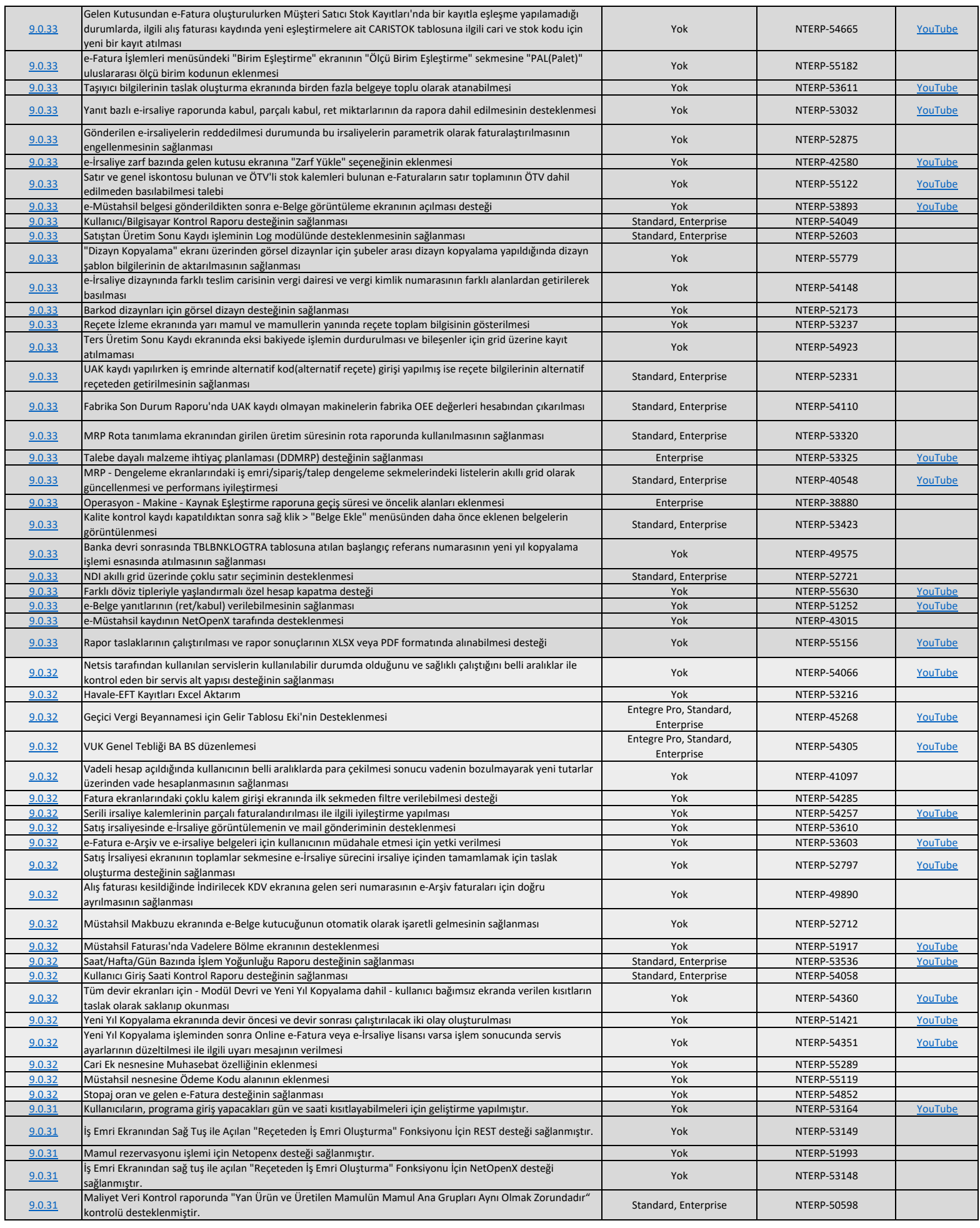

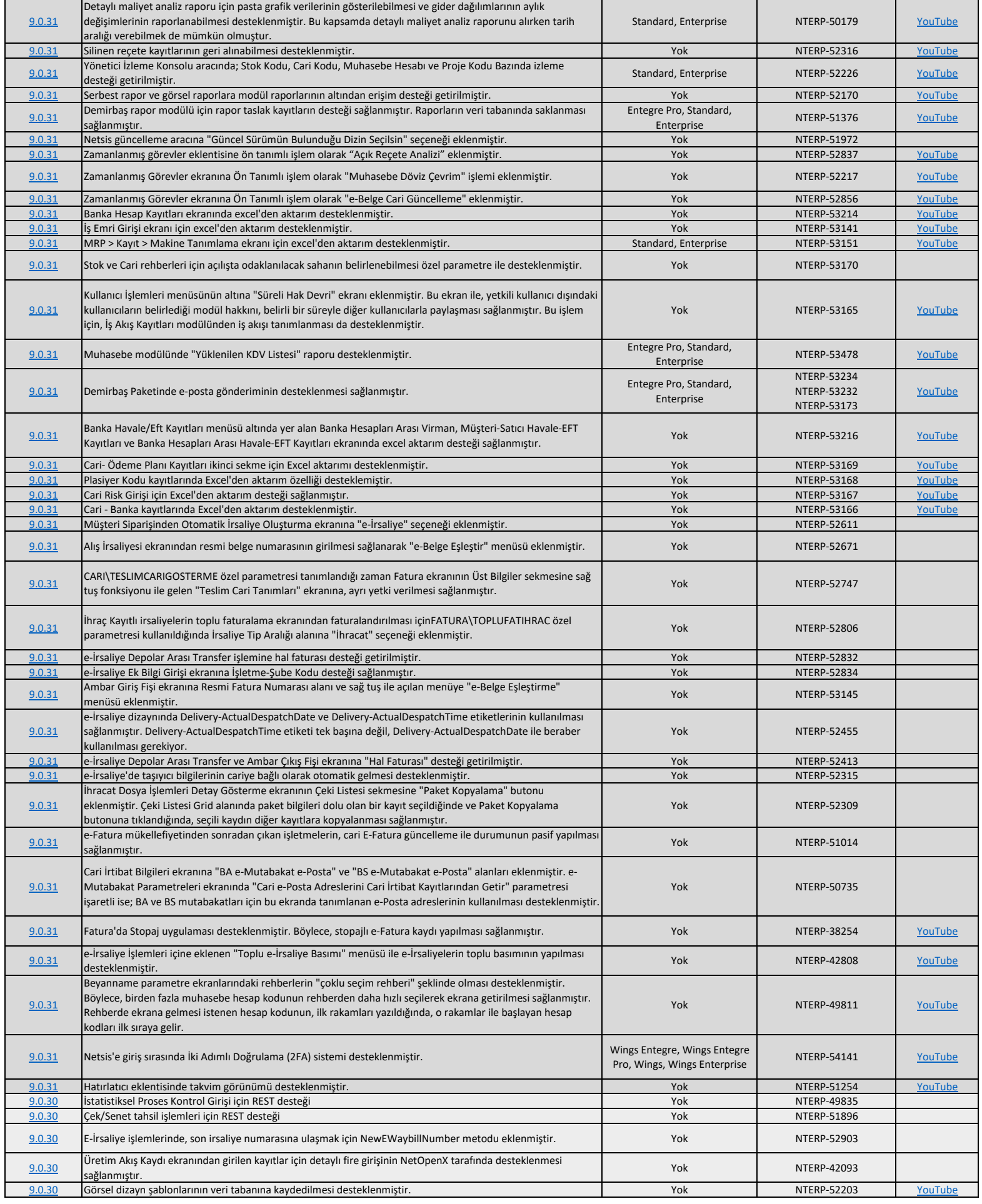

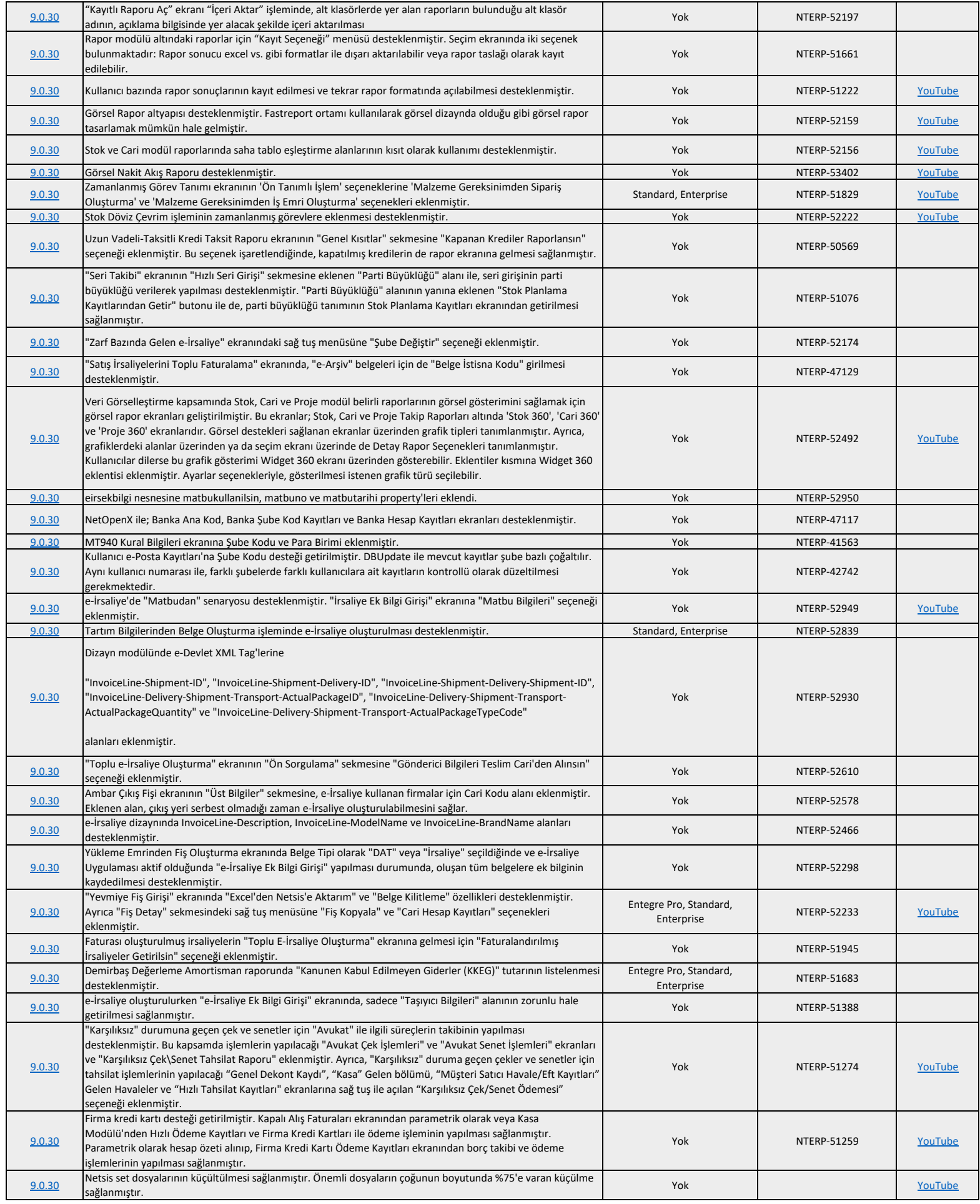

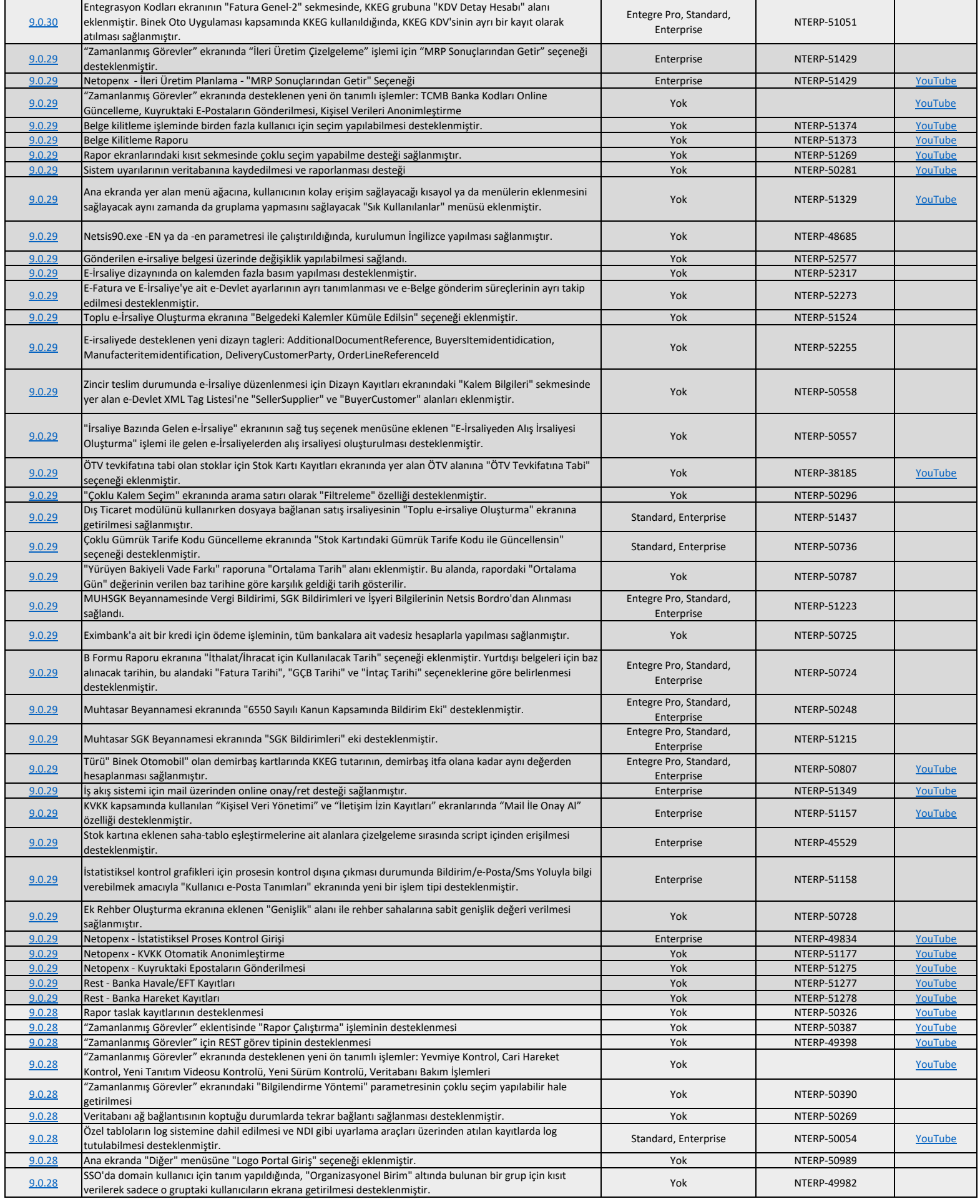

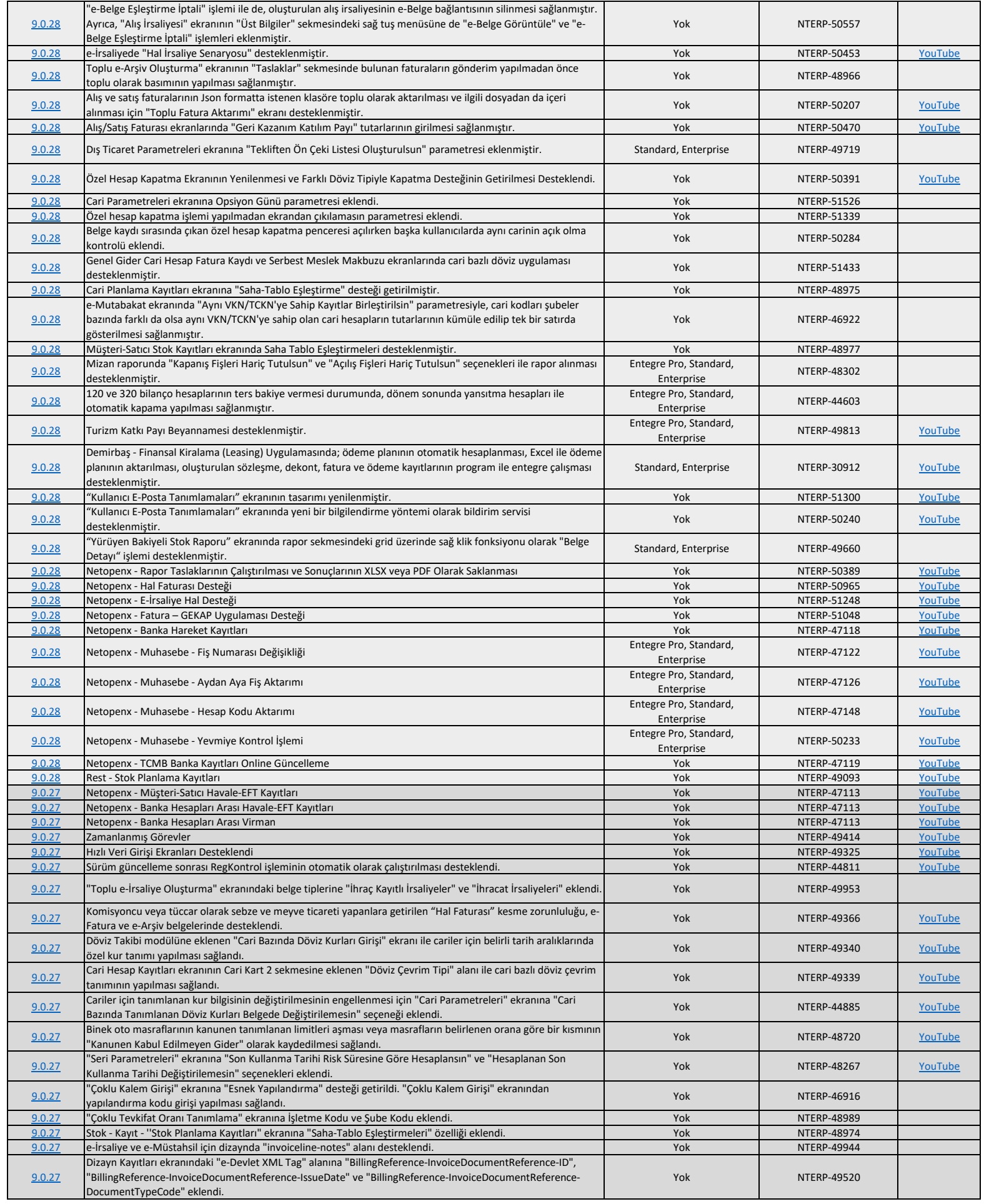

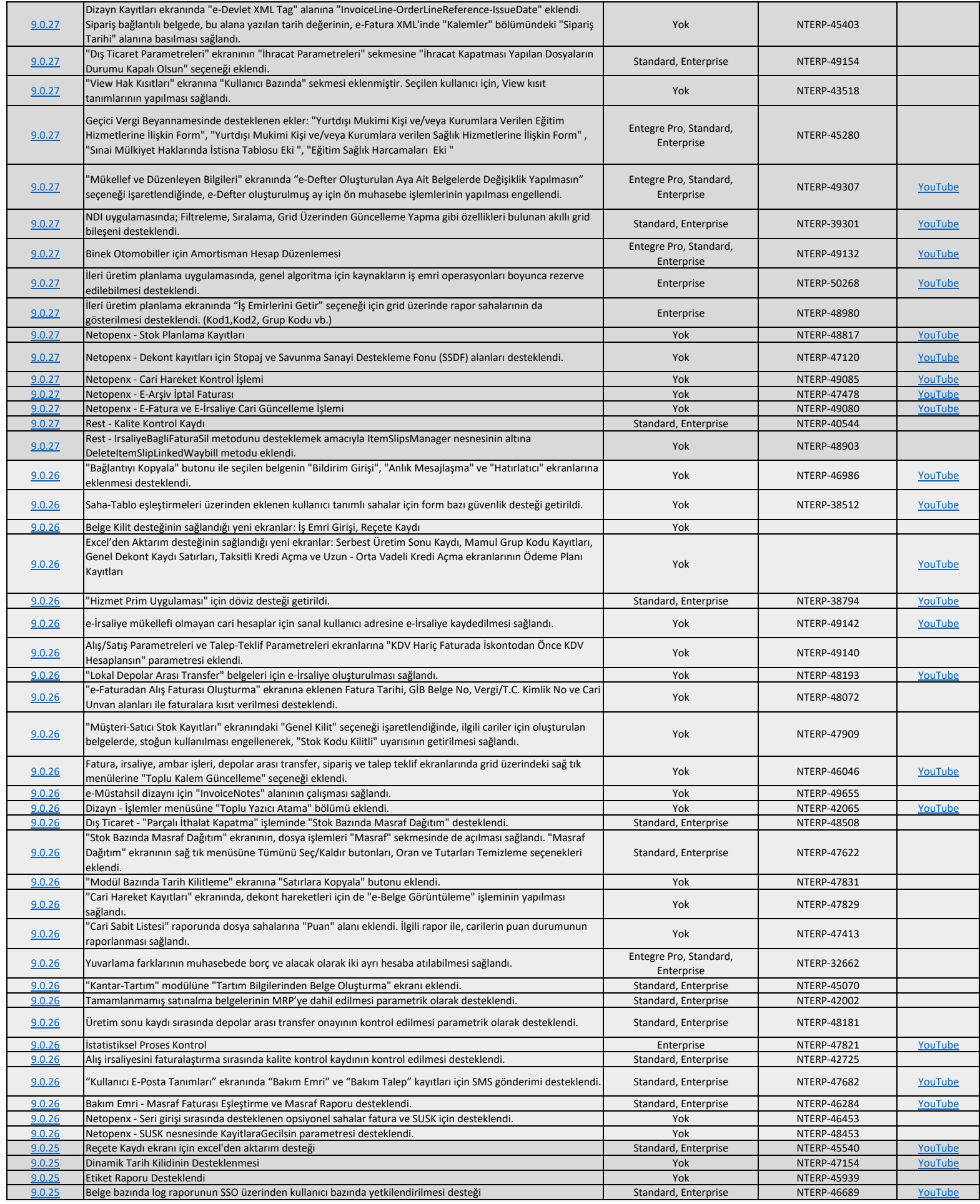

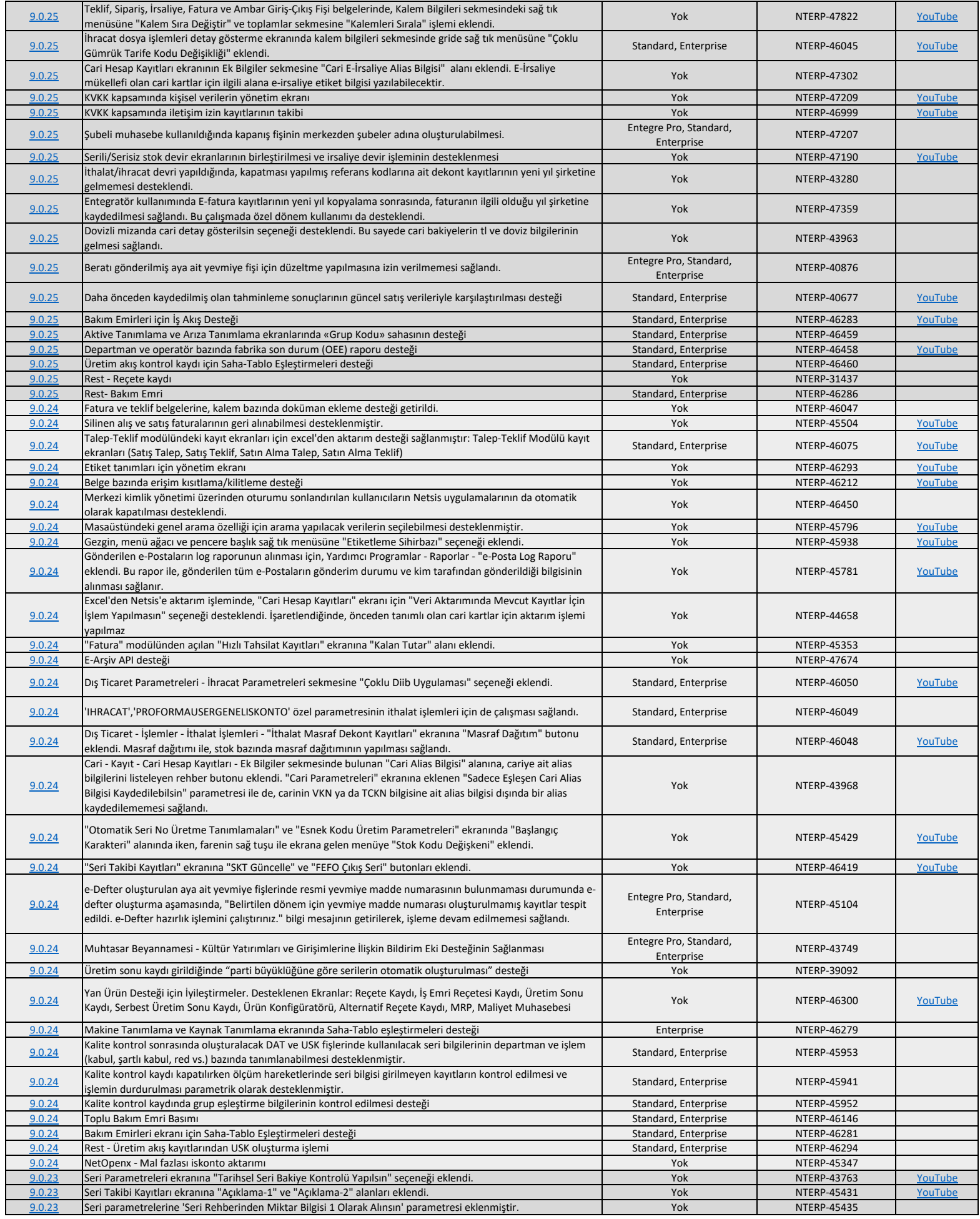

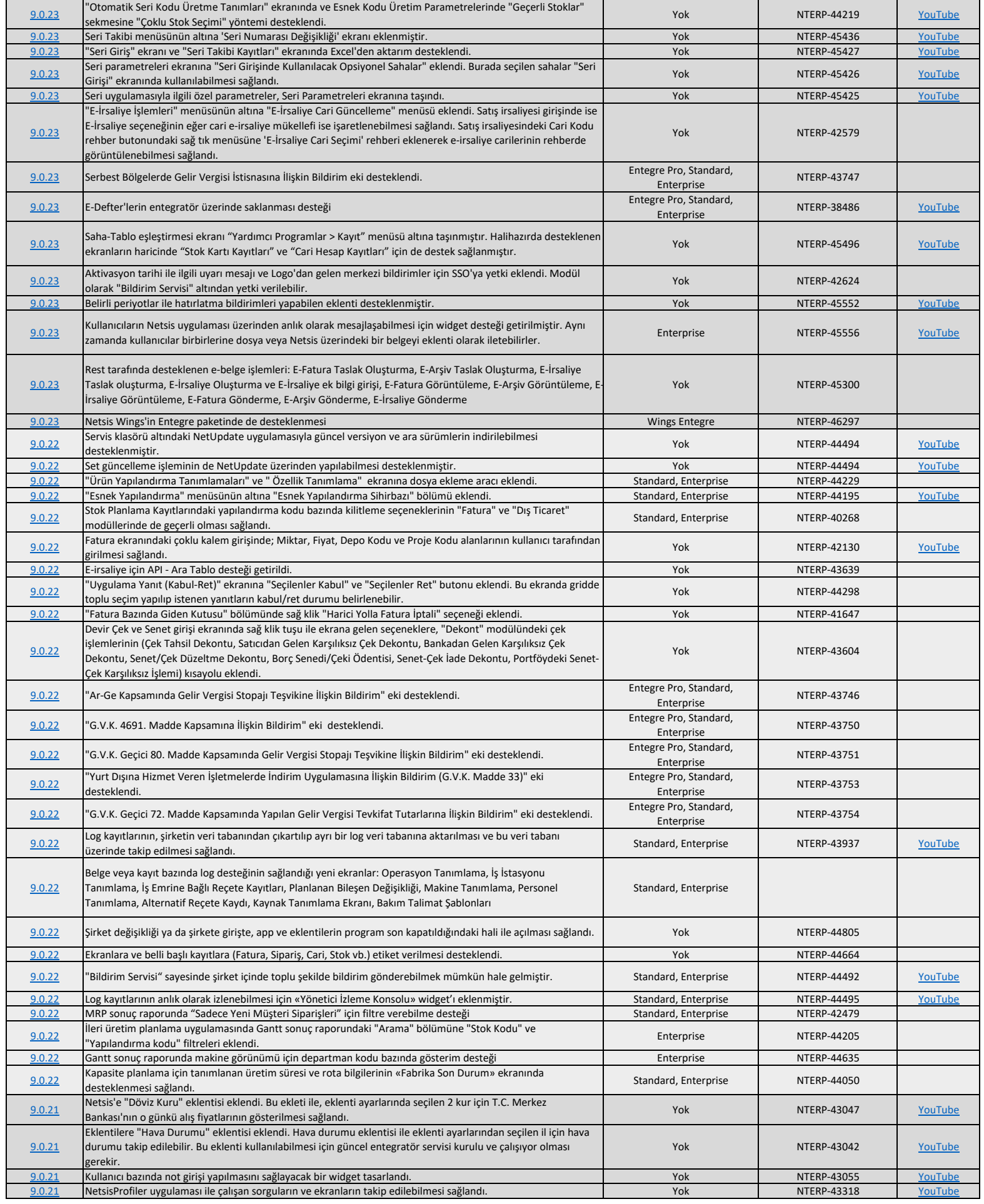

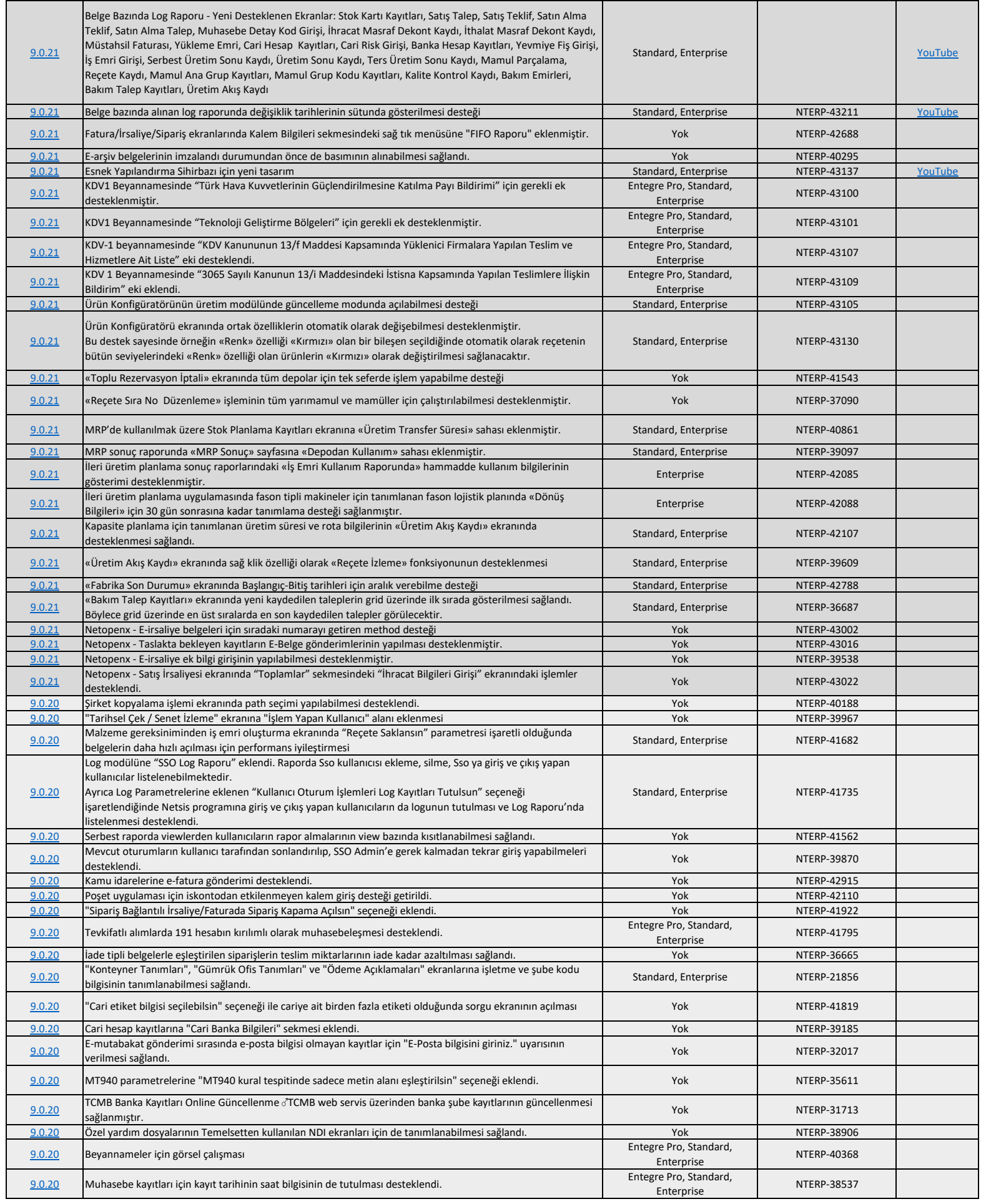

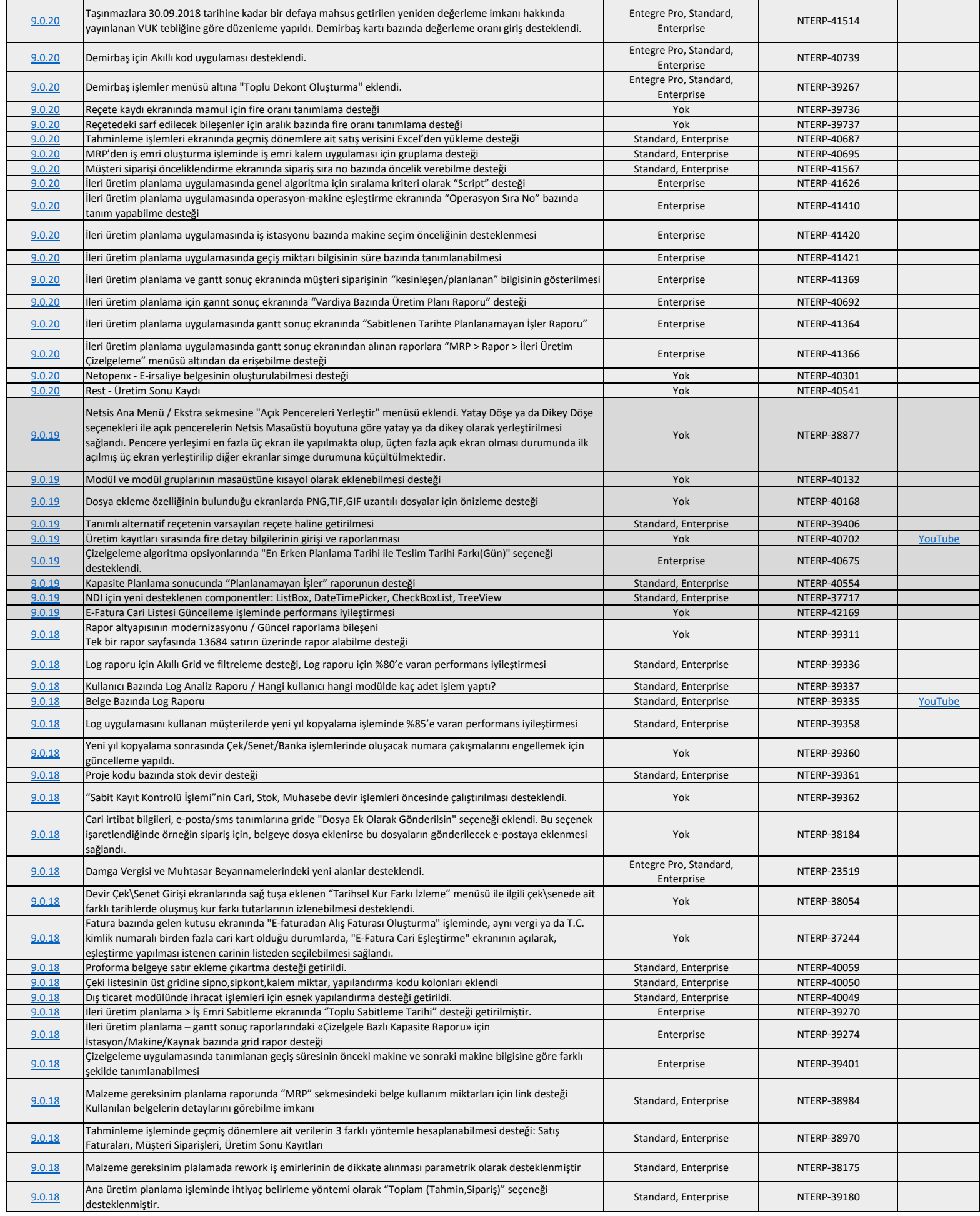

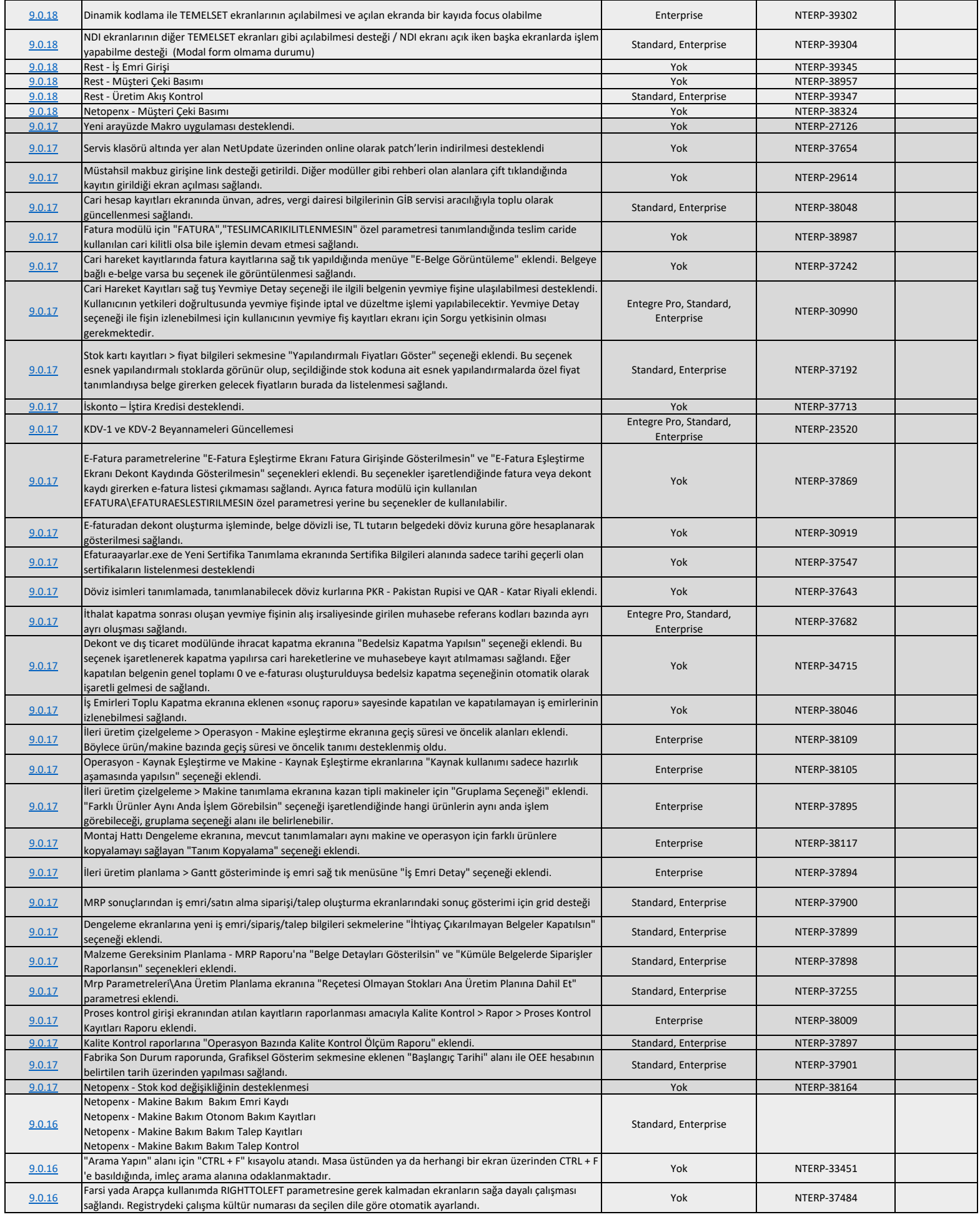

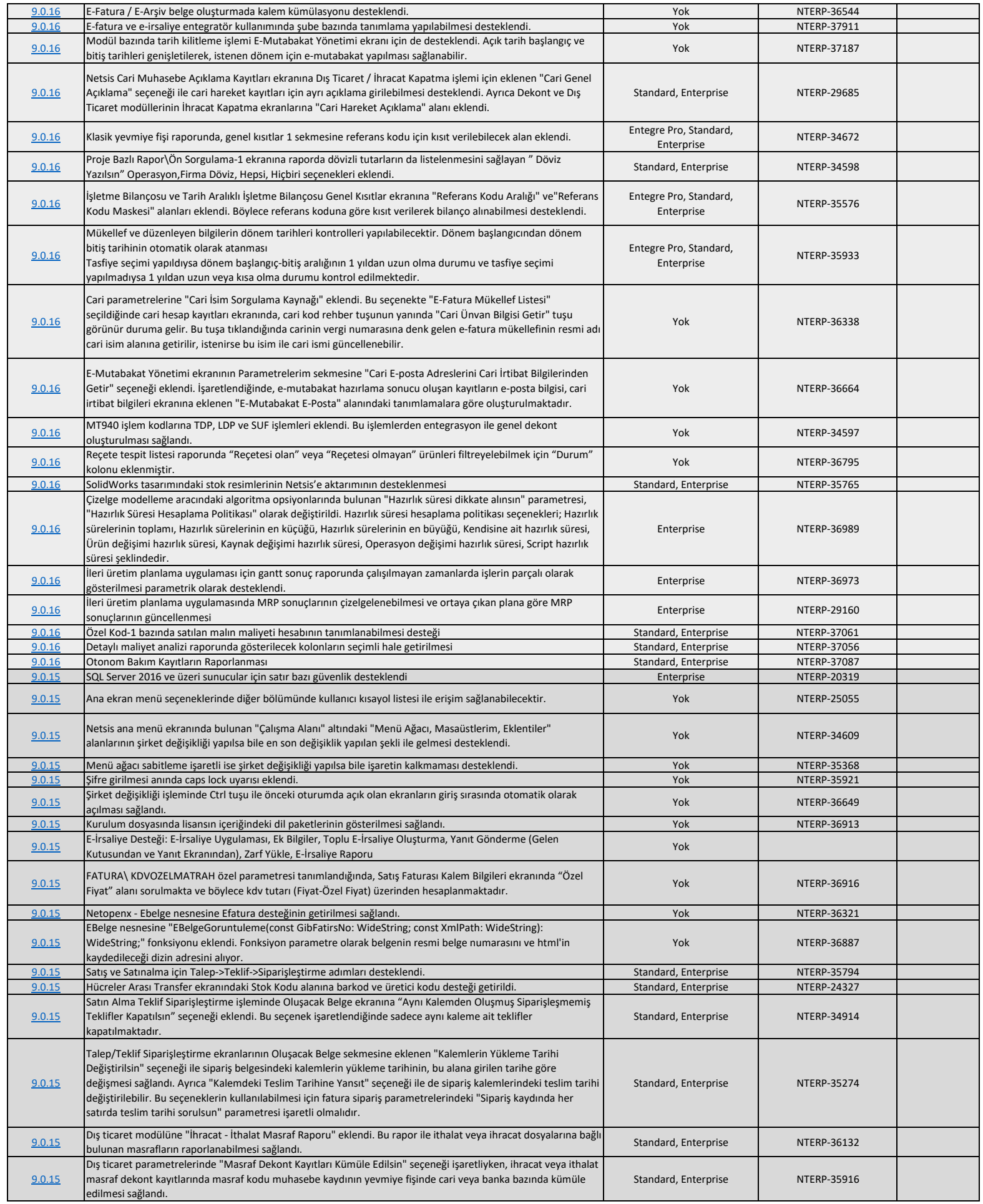

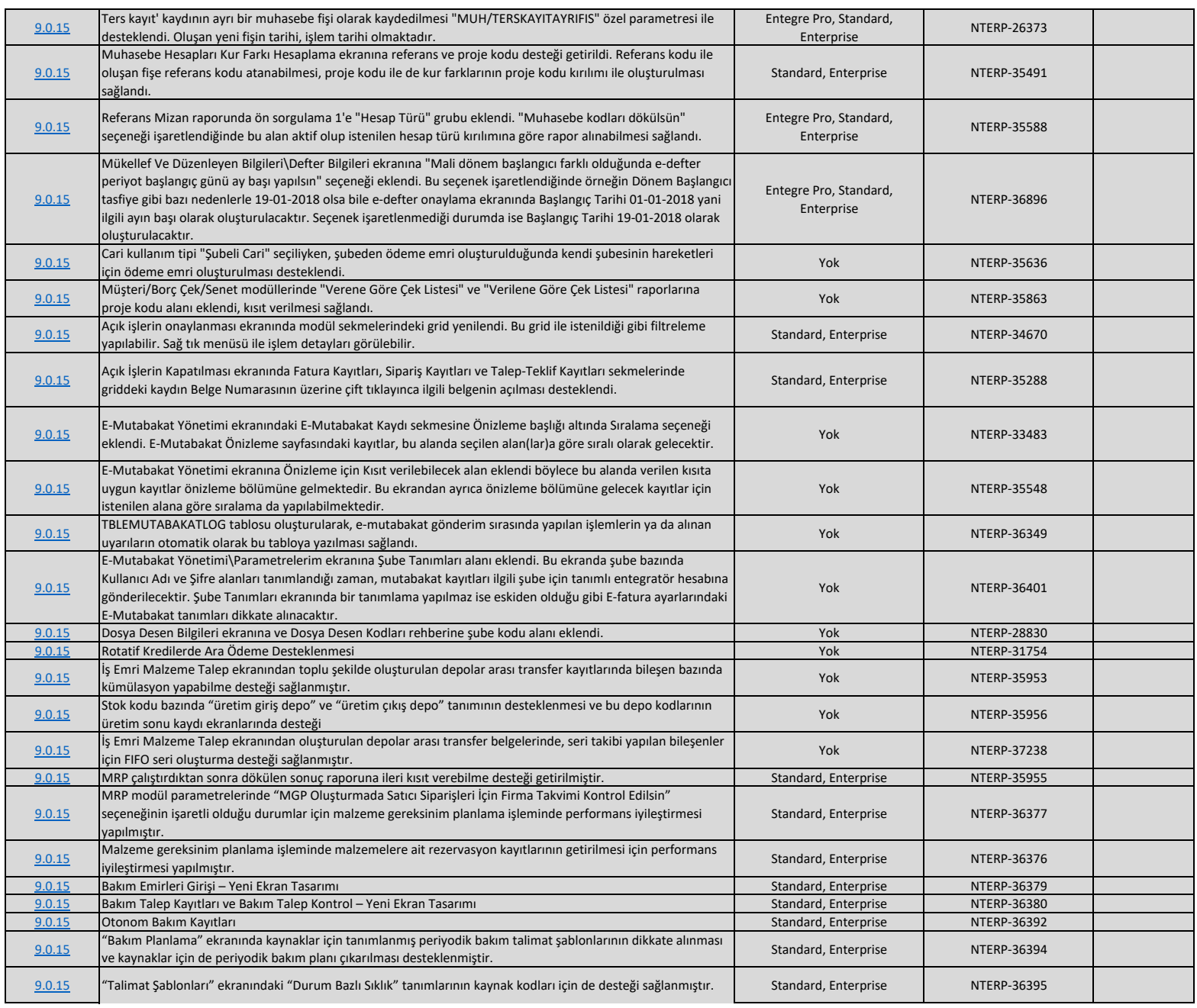